## **Enable your applications to unleash the power of the cloud using Spring Framework**

*Tobias Karlsson* 

*SpringSource a division of VMware* 

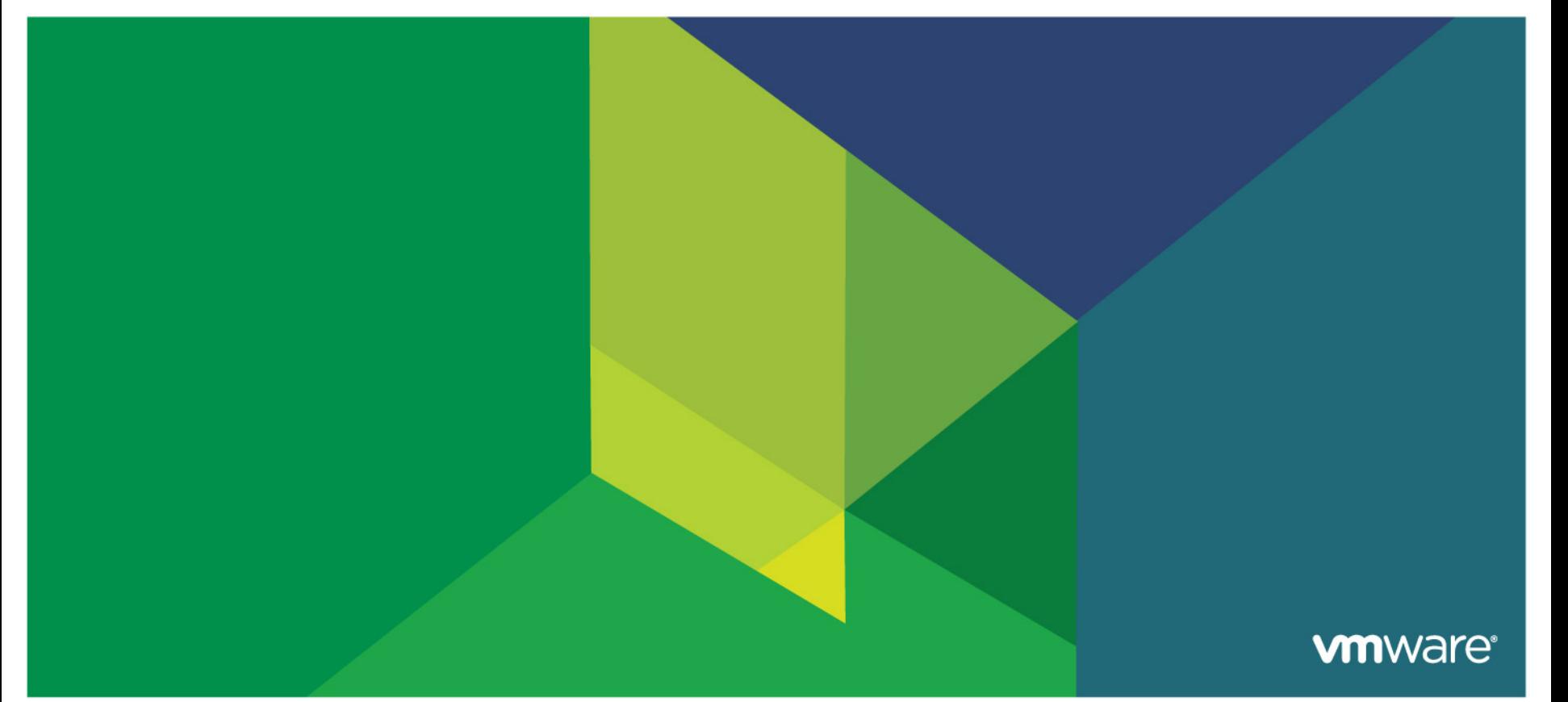

#### **Who's Tobias?**

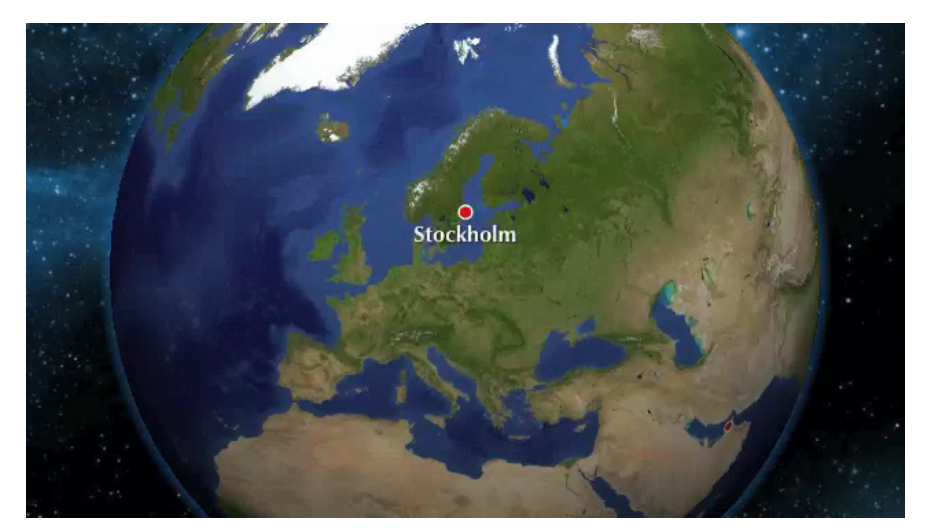

- Started out as a Java **consultant**
- § **Worked 4 years with mobile services in MENA and APAC**
- § **Currently living in Stockholm**
- § **Currently working for SpringSource as a Sales Engineer in Northern Europe**

## § **Implications for your application**  spring § **Spring Framework**  § **Moving your application to Cloud Foundry**  § **Architectural Principles of the cloud**  • Works with spring and grails frameworks

• Deploy Spring apps to the cloud **without changing a** 

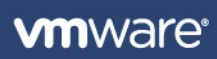

**Agenda** 

definitions to bind to contact the contact of the contact of the contact of the contact of the contact of the contact of the contact of the contact of the contact of the contact of the contact of the contact of the contact

# 4 **It's a "New" World**

برديد

#### **Mobile first, mobile** *only???*

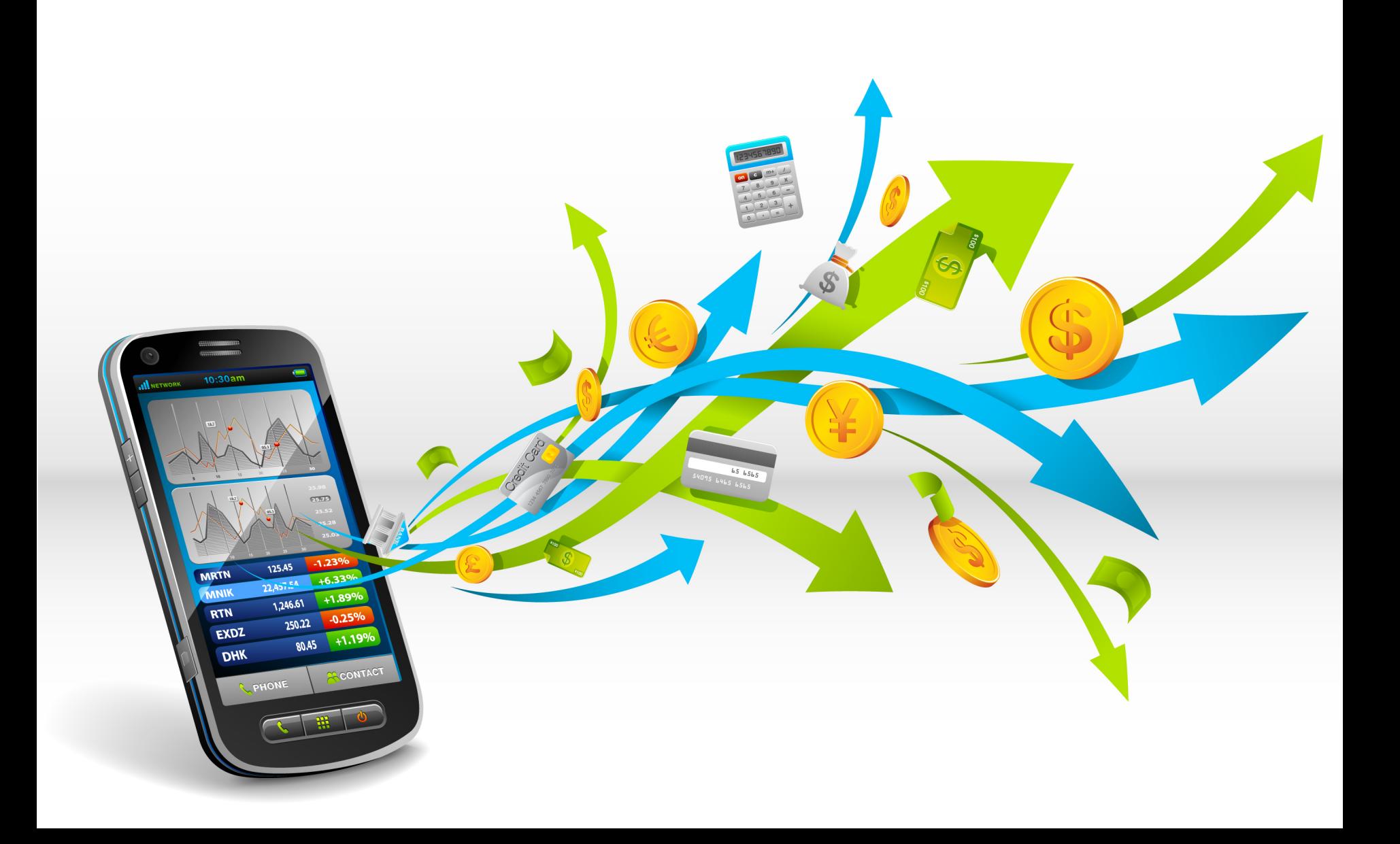

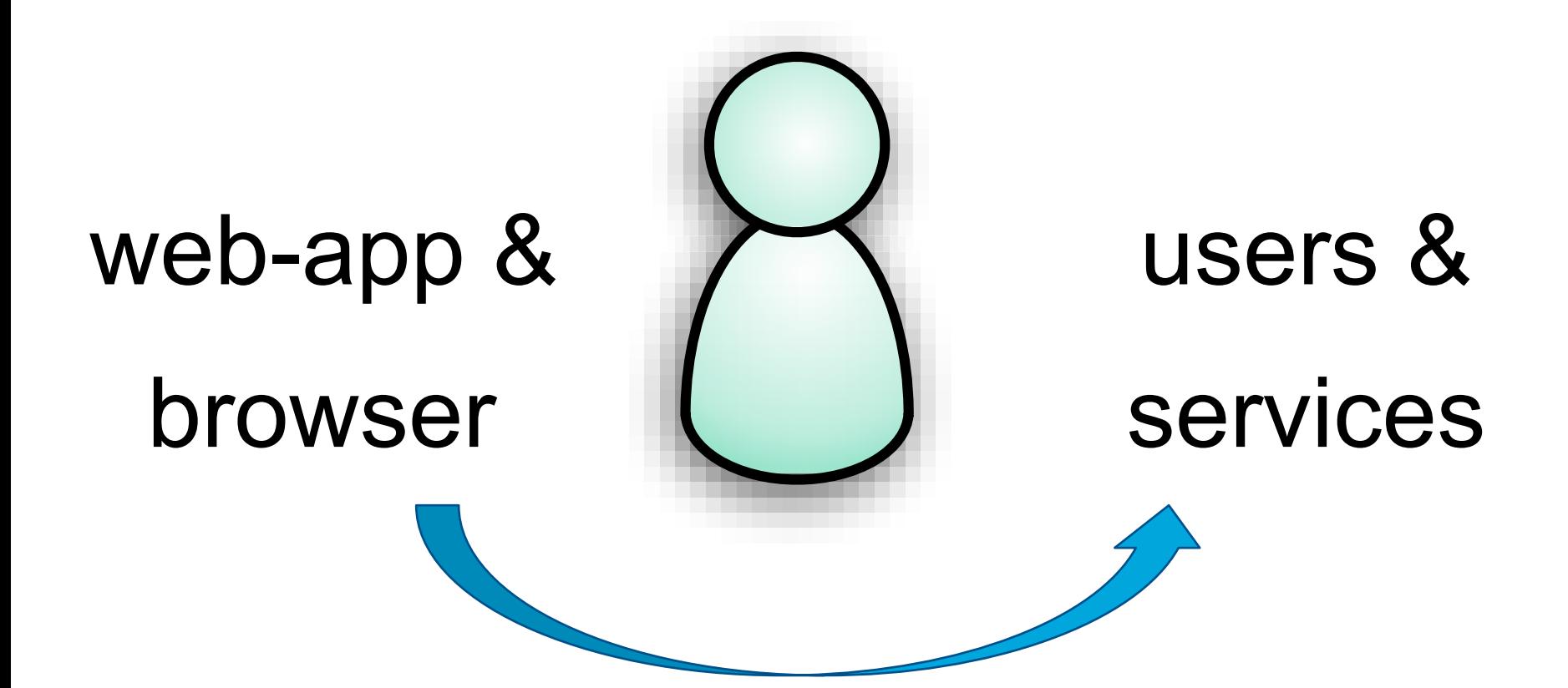

**vm**ware<sup>®</sup>

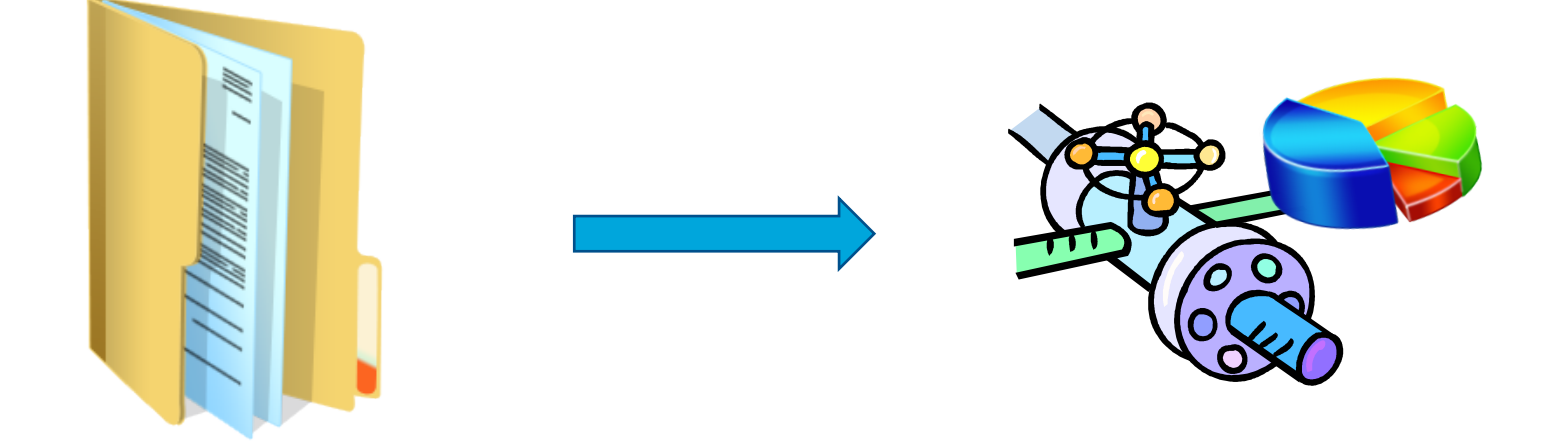

## what happened last month?

## what's happening now?

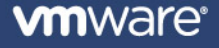

#### **Solving Google style type problems**

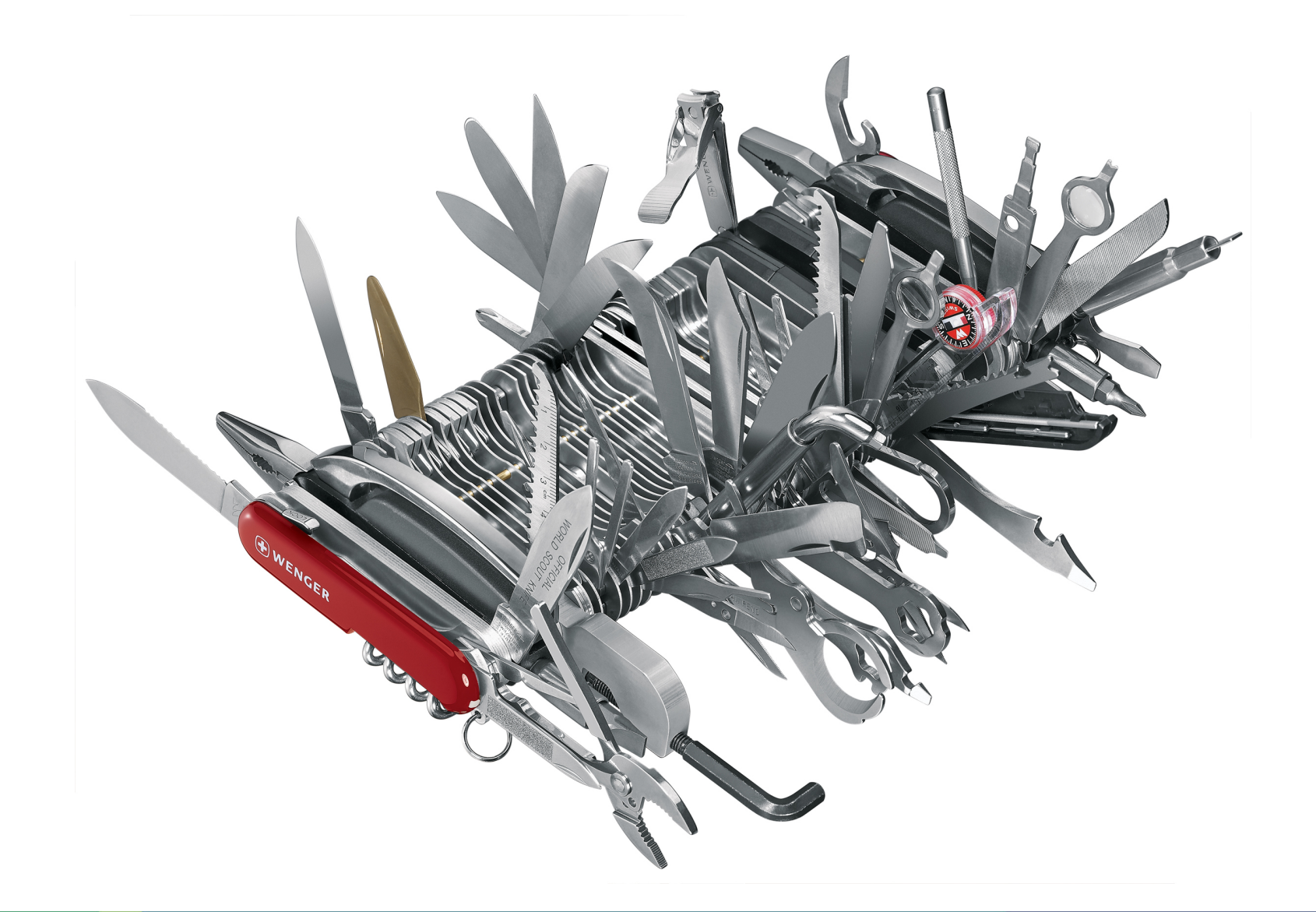

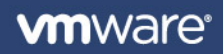

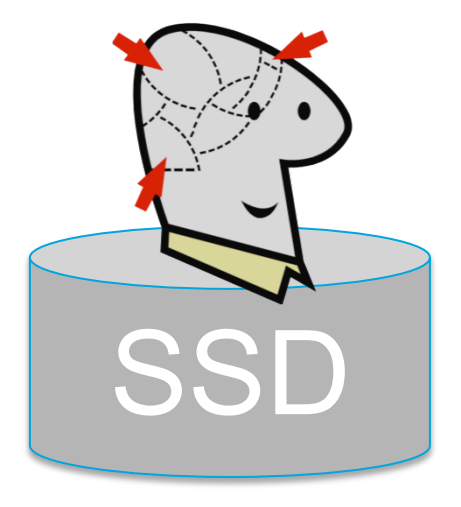

## "memory is the new disk"

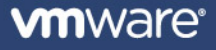

#### **On modern infrastructure**

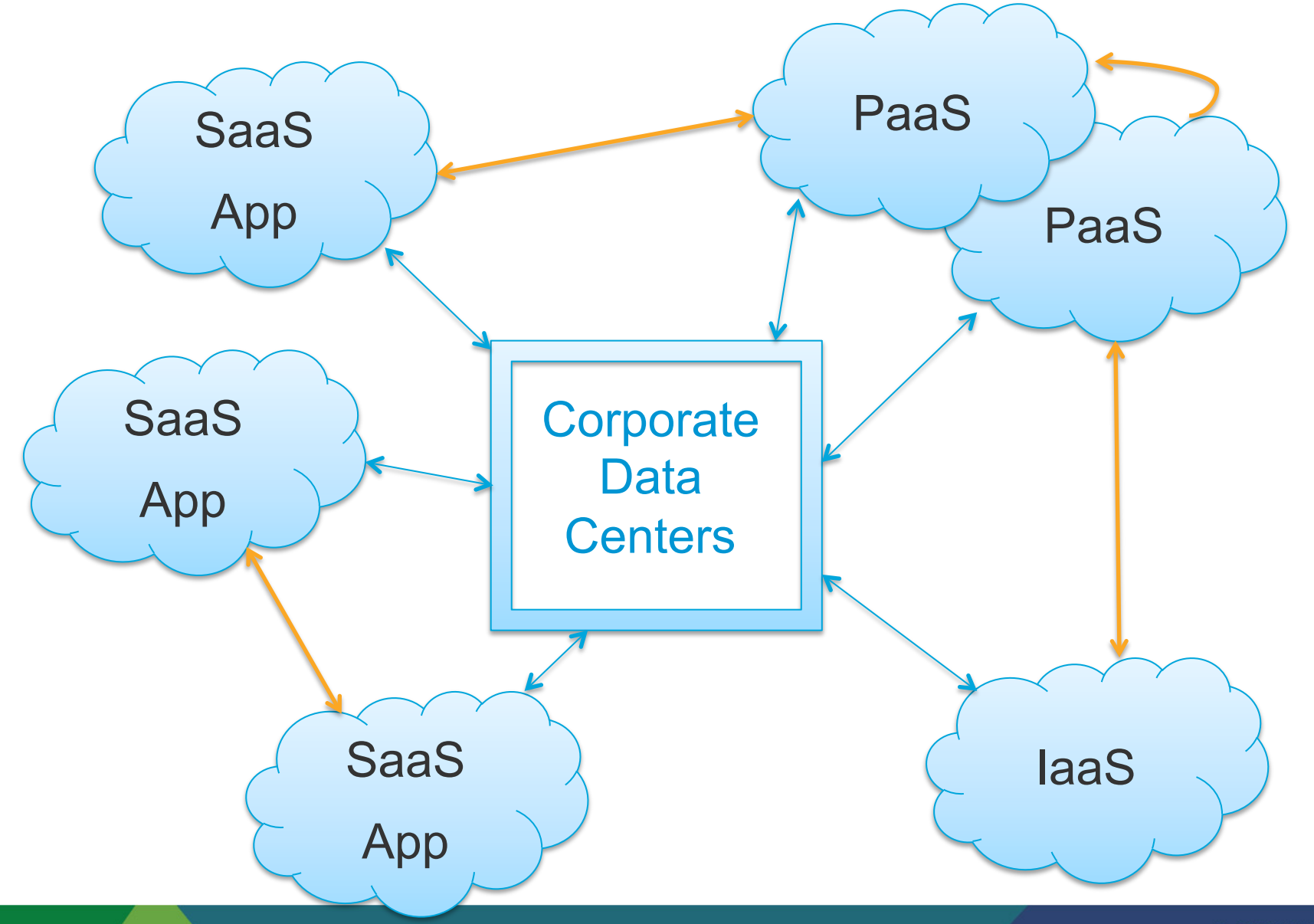

**vm**ware<sup>®</sup>

#### **On modern infrastructure**

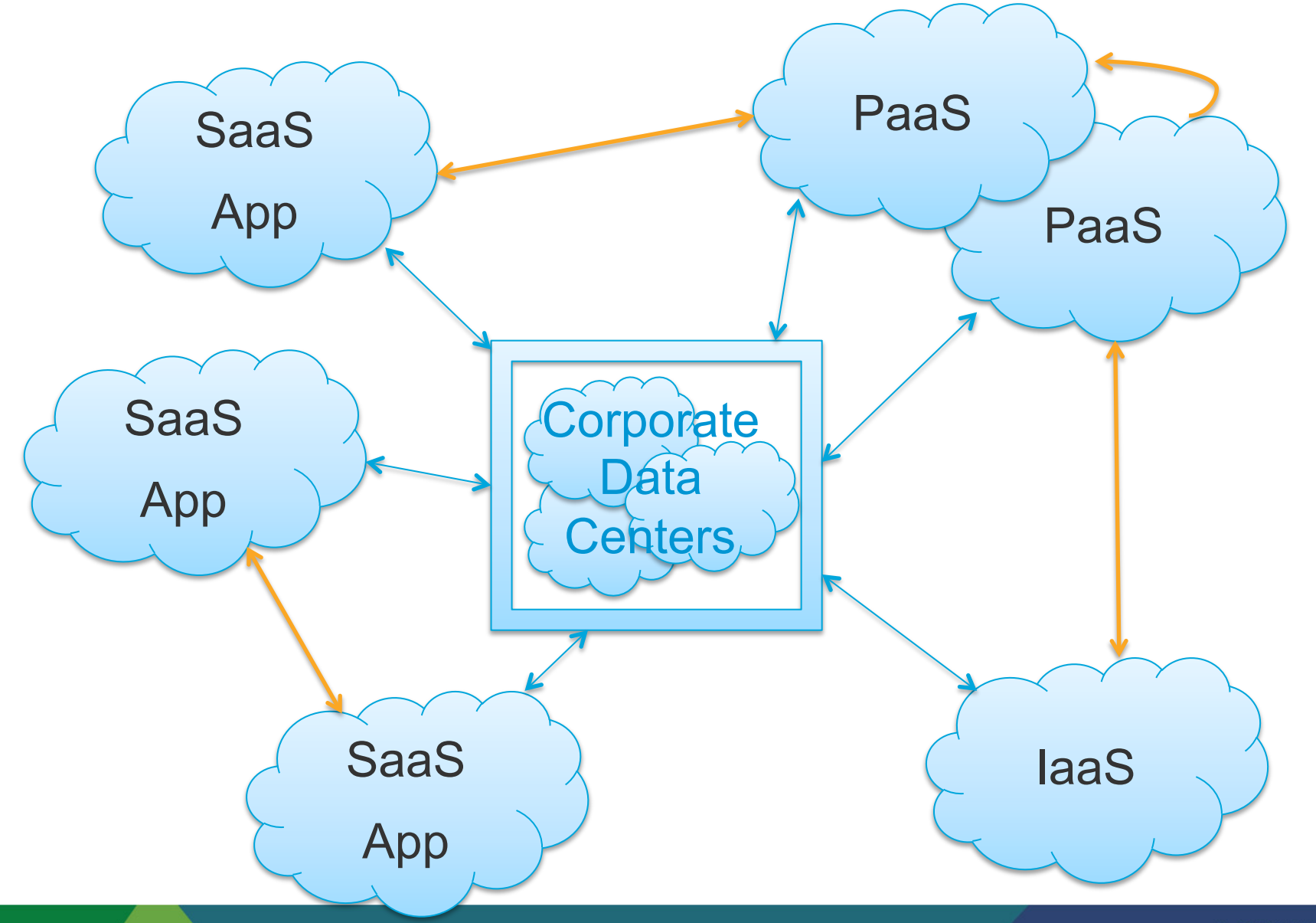

**vm**ware<sup>®</sup>

#### **Frequent deployments**

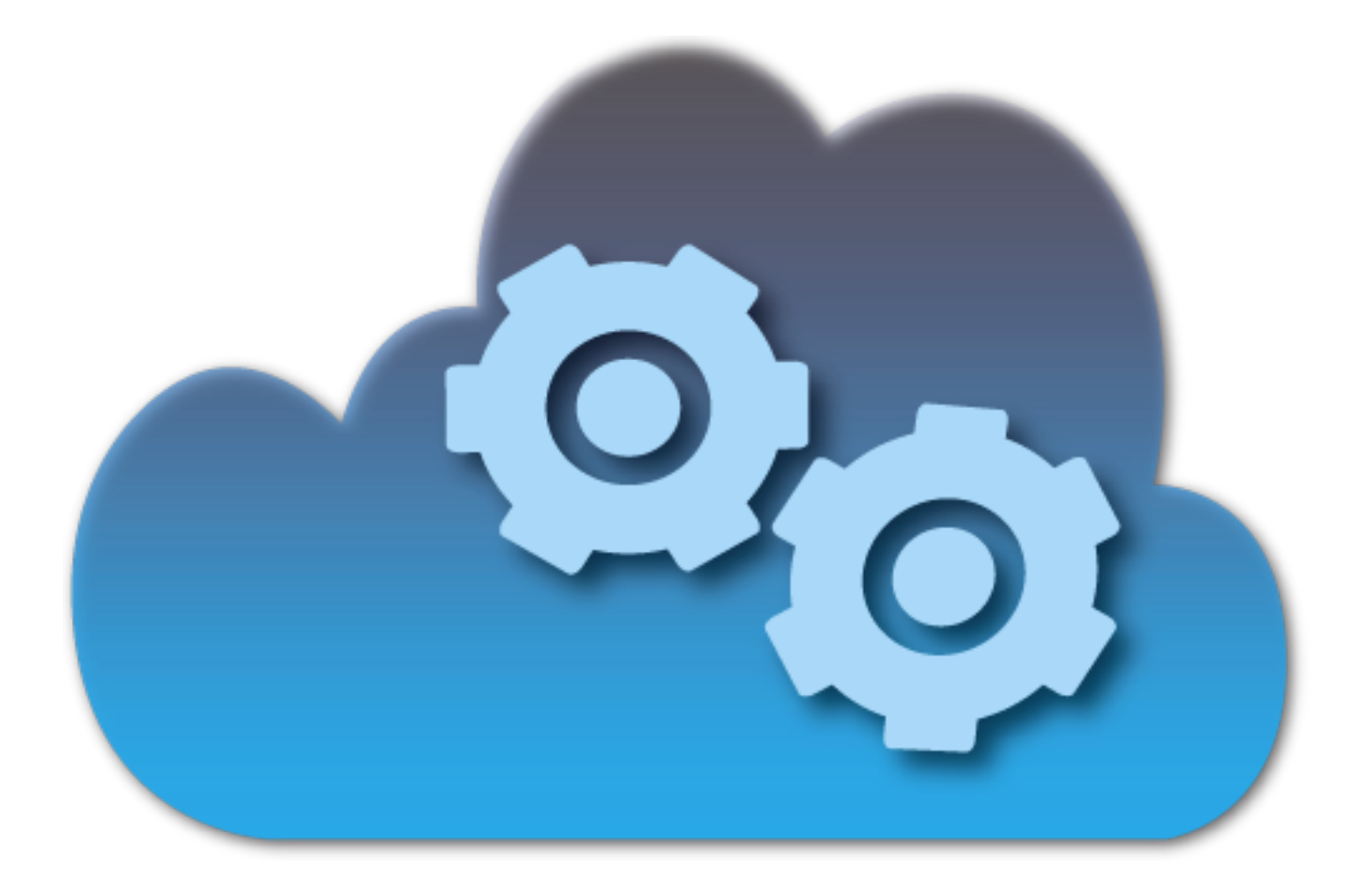

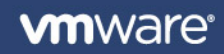

## **So, what does this all mean for your applications?**

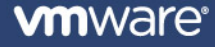

#### Real life developing a web product **Real life developing a web product**

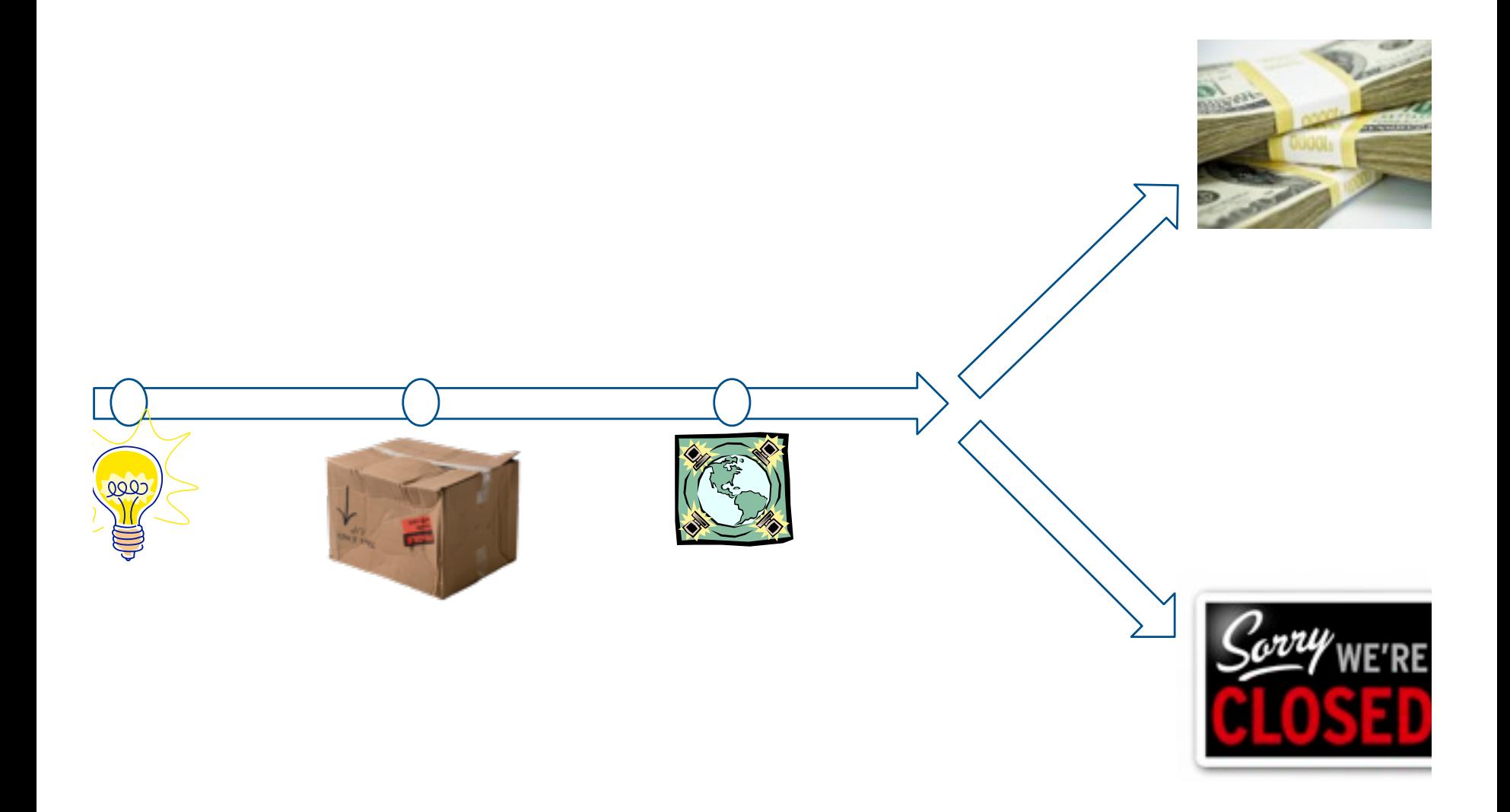

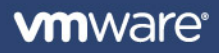

#### **Anatomy of a web app**

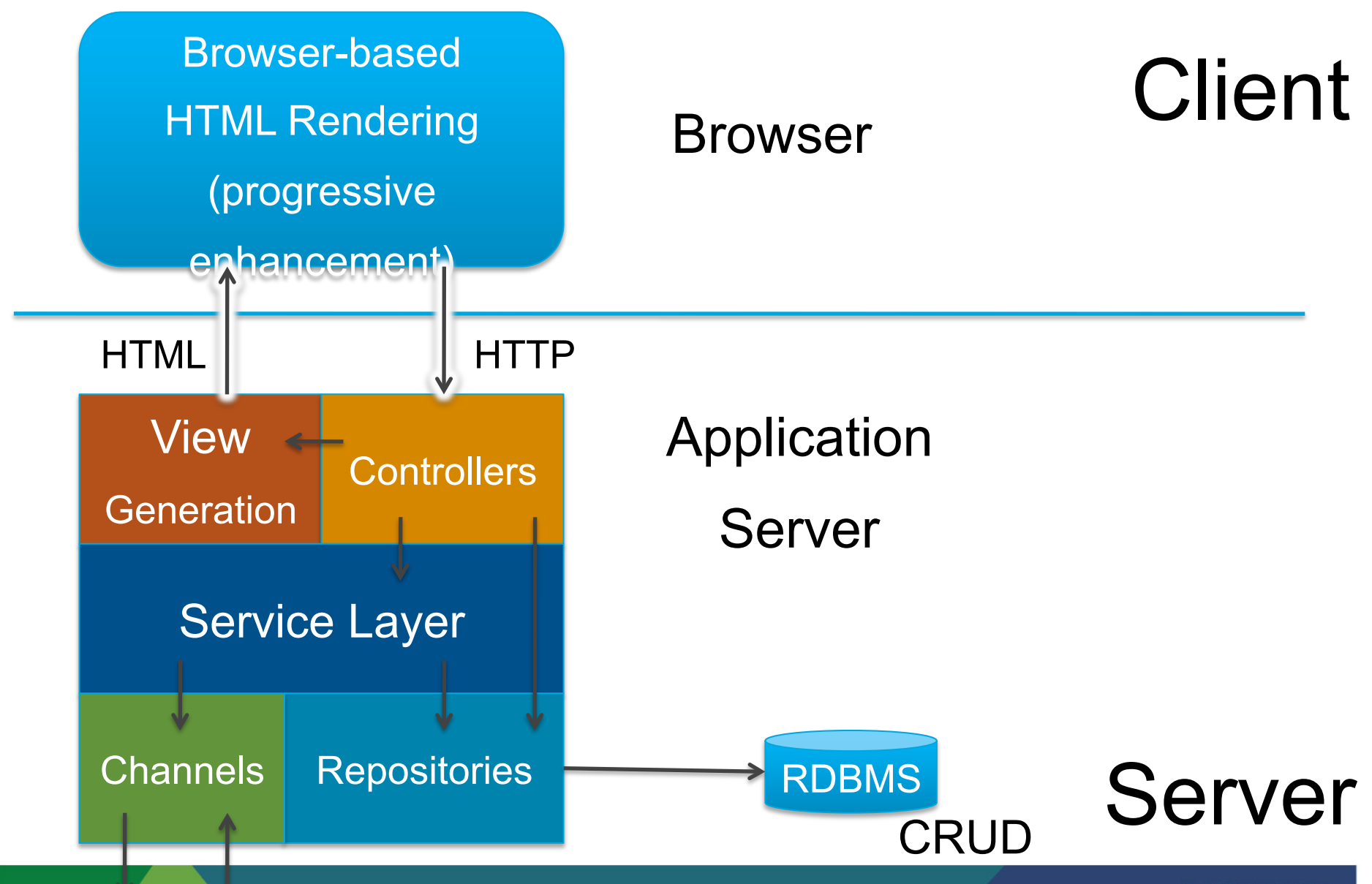

**vm**ware<sup>®</sup>

#### **Anatomy of a next-gen app**

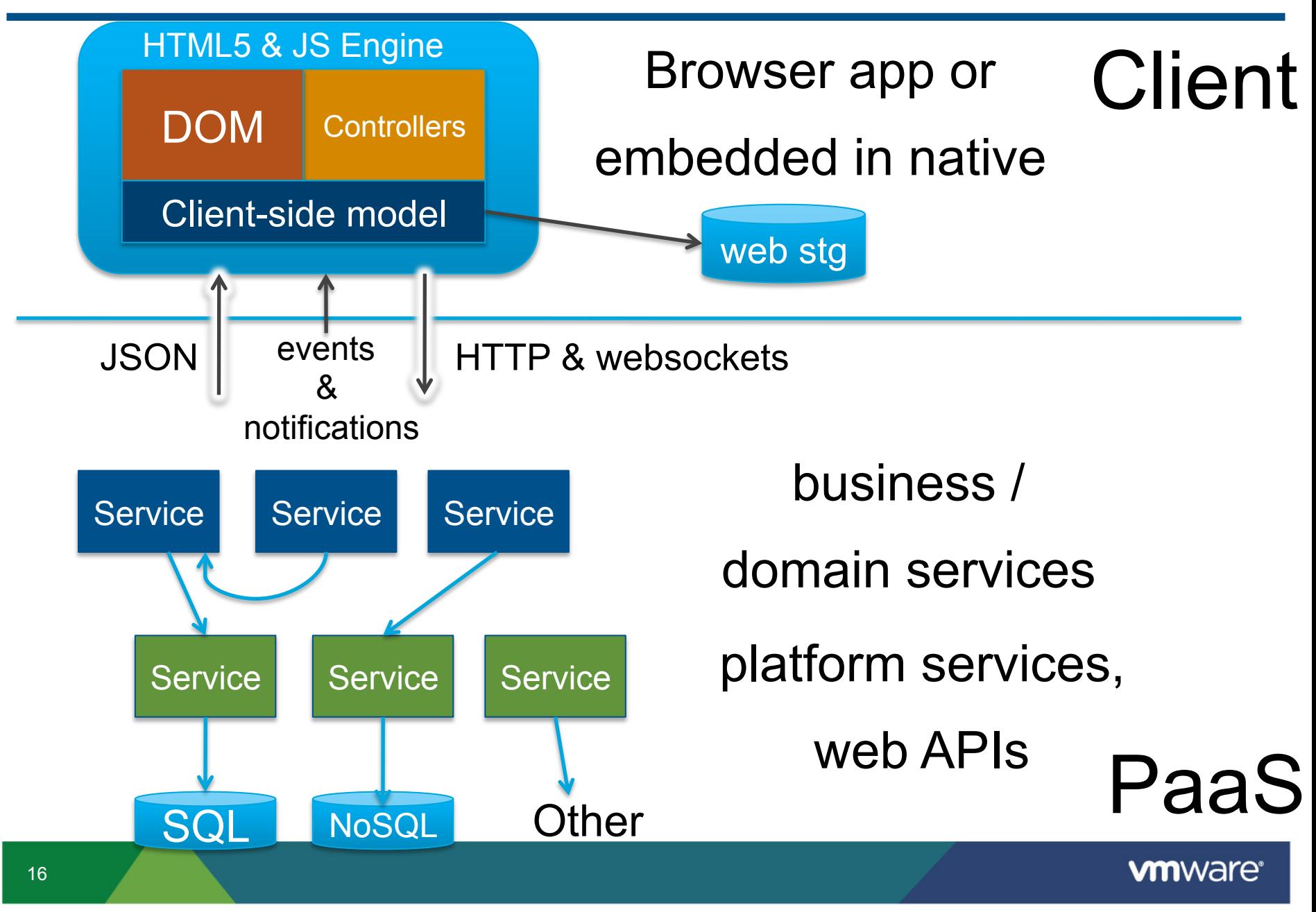

#### **Data isn't just relational**

- § **Relational database stores CRUD data, seeing huge rise in CRAP data** 
	- Created, Replicated, Appended, Processed

#### § **Other store types:**

- Document [MongoDB]
- Key-value [Redis]
- Column-family [Cassandra]
- Graph database [Neo4j]
- Blob stores

■ Trend is to supplement RDB with non-relational stores

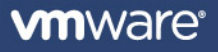

#### **New Era Requires a Shift: Elasticity from Apps to Data**

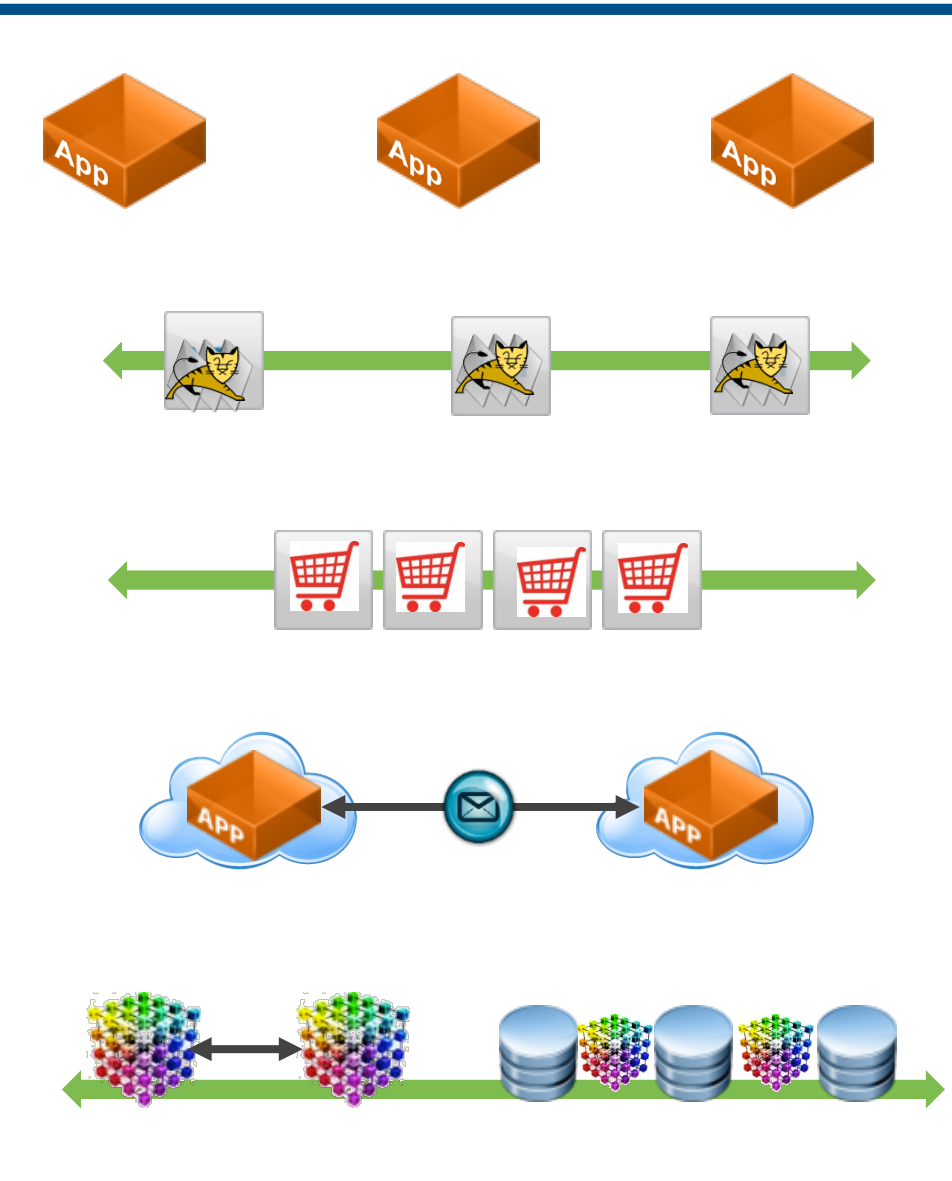

Develop using modern frameworks: *agile apps decoupled from middleware* 

Leverage runtime container optimized for virtualization: *provision in seconds* 

Store app state in elastic data cache: *maximize app scalability* 

Use cloud-friendly messaging protocols: *enable flexible app integration* 

Access app data through elastic data fabric and/or in-memory SQL: *maximize data scalability* 

## **The evolving runtime environment**

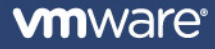

#### **New Eras Bring New Application Platforms**

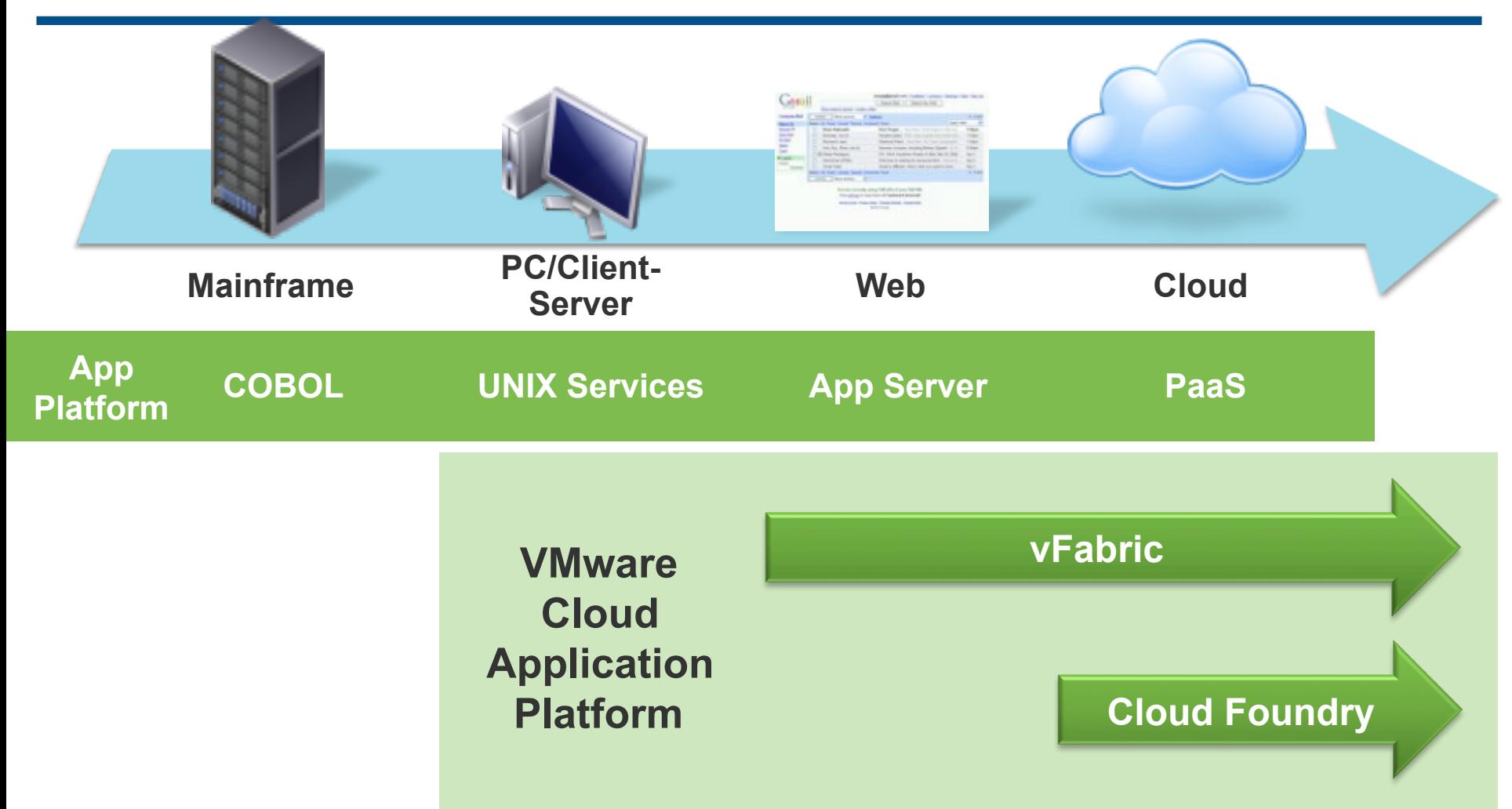

**Each new era in computing brings a new application platform: for the Cloud era it is "Platform as a Service"** 

## **Three layers of Cloud Computing**  Three layers of Cloud Computing

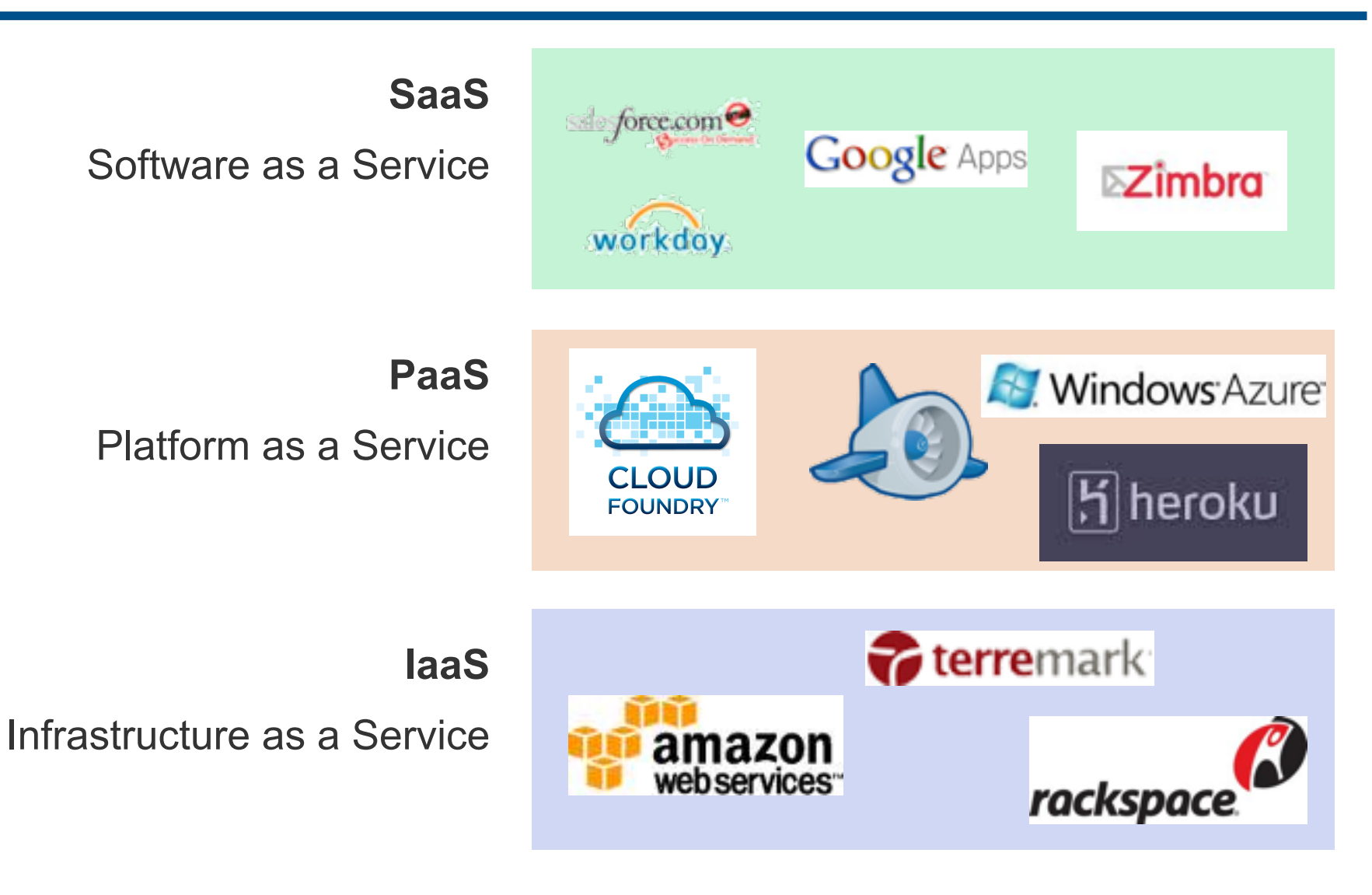

3

#### **Cloud Foundry Big Picture**

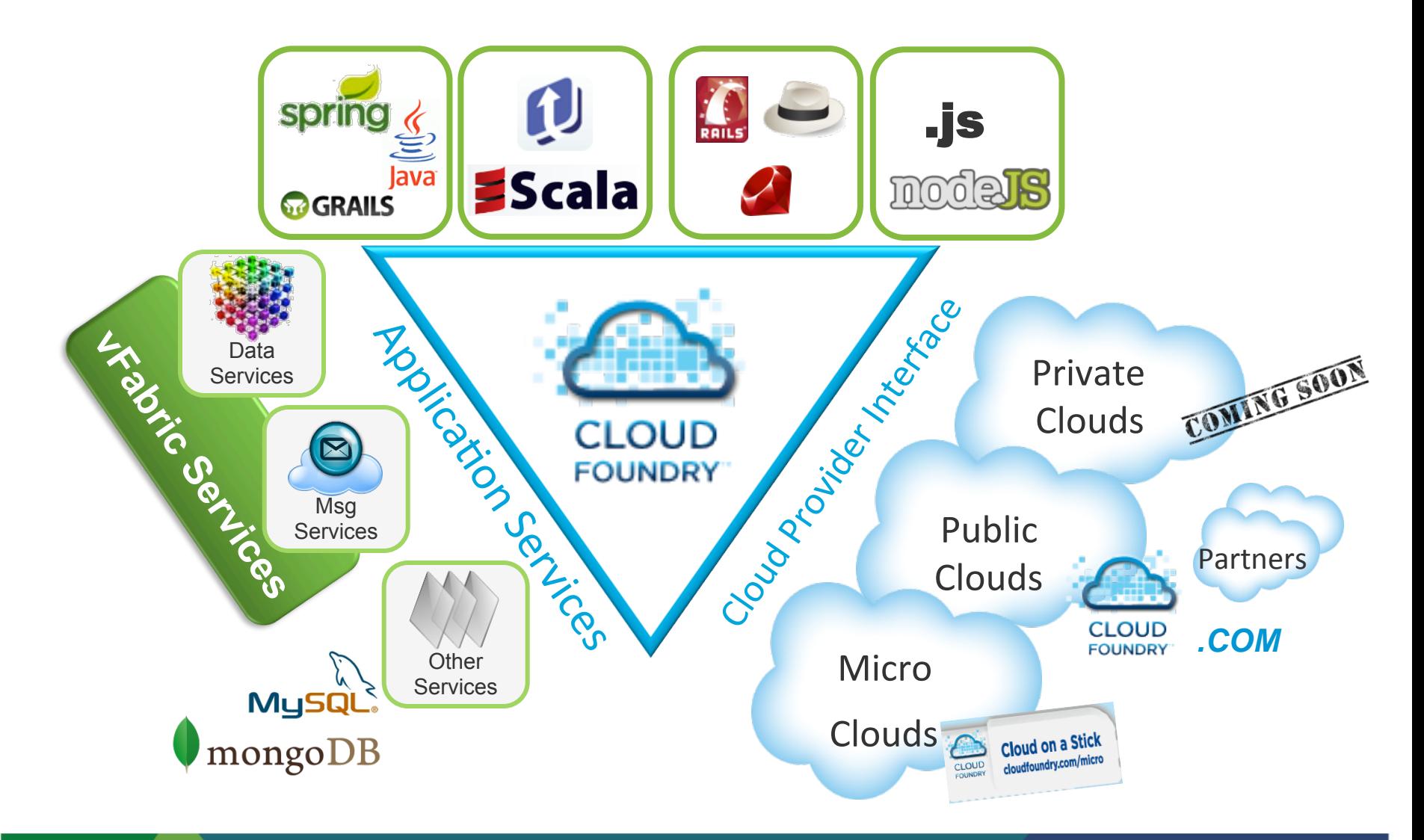

#### **Cloud Foundry Open PaaS** <u>Cloud Foundry Open Paas</u>

- § **Multiple languages and frameworks**
- **E** Multiple deployment options
- **A** variety of services

Open Source

Extend it to meet your needs

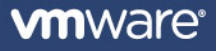

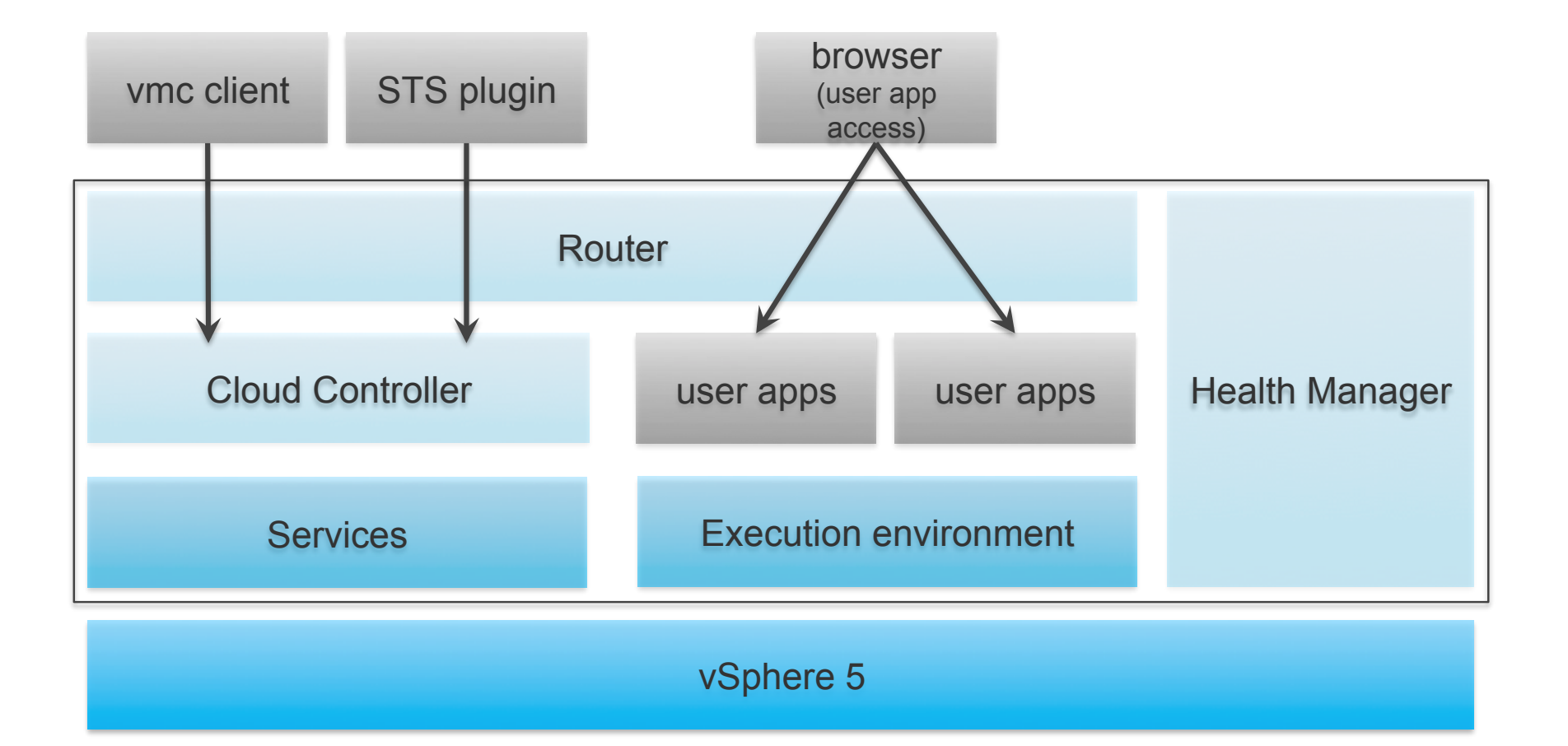

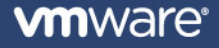

6

#### **Broad support for application frameworks**

#### § **JVM**

- Spring, Grails, Roo, Lift, plain Java
- § **Ruby** 
	- Rails, Sinatra
- § **Node.js**
- § **Community contributions** 
	- Erlang, Python, PHP, .Net

#### **JVM Frameworks**

#### § **Unit of deployment: Java WARs**

- Can run any standard WAR file
- Servlet 2.5
	- don't assume a particular container

#### ■ Spring, Grails, Lift framework

• Auto-reconfiguration goodies

#### **Inside Staged Applications**

#### § **Stager packages applications into executable droplets**

- provides a runtime container
- can rewrite configuration files
- can add libraries

#### ■ For Spring/Grails applications

- provides a servlet container
- deploys the app into the container
- configures the container to listen on the correct port adds autoreconfiguration lib to the class path
- rewrites web.xml
	- registers auto-reconfiguration BeanFactoryPostProcessor
	- registers CloudApplicationContextInitializer
- adds JDBC drivers to class path
	- MySQL or PostgreSQL depending on bound services

#### **"Leave my app alone!"**

- § **No Problem**
- § **Plain Java framework** 
	- bare minimum staging
	- no manipulation of configuration files no additions to the class path
	- just your application

#### **Elasticity on demand**

#### § **Scale up in seconds**

• vmc instances myapp +2

#### § **Scale down in seconds**

• vmc instances myapp -2

#### ■ Monitor your application instances

- per instance: memory, CPU, disk, uptime
- vmc stats myapp

#### **Surviving Disaster**

#### § **Applications crash**

- impossible to avoid
- it will happen, sooner or later

#### ■ Optimize for mean time to recovery

• mean time between failures is not as important

#### **Services: Developer's perspective**

- Use services that meet application's needs
- § **Trivial provisioning of services** 
	- vmc create-service mongodb documents-db
	- vmc bind-service inventory-app documents-db

#### § **Build service-focused polyglot apps**

- Change languages and framework as needed
- § **Not worry about operating services!**

#### **Exposing services**

- § **VCAP\_\* environment variables provide configuration to applications**
- § **VCAP\_SERVICES with service connection info**

```
"name": "inventory-db",
"label": "mysql-5.1",
"plan":	"free",	
"credentials":	{	
         	 	"node_id":	"mysql_node_4",	
         	 	"hostname":	"192.168.2.35",	
         	 	"port":	45678,	
         	 	"password":	"dfdsf89414",	
         	 	"name":	"kjkrewqr90",	
         "user": "hwerkjewk"
}
```
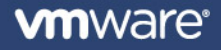

} 

{ 

## **How will Spring help you to move your apps to the cloud?**

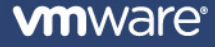

#### **Key Elements of Spring: Ready for 2012 & Beyond**

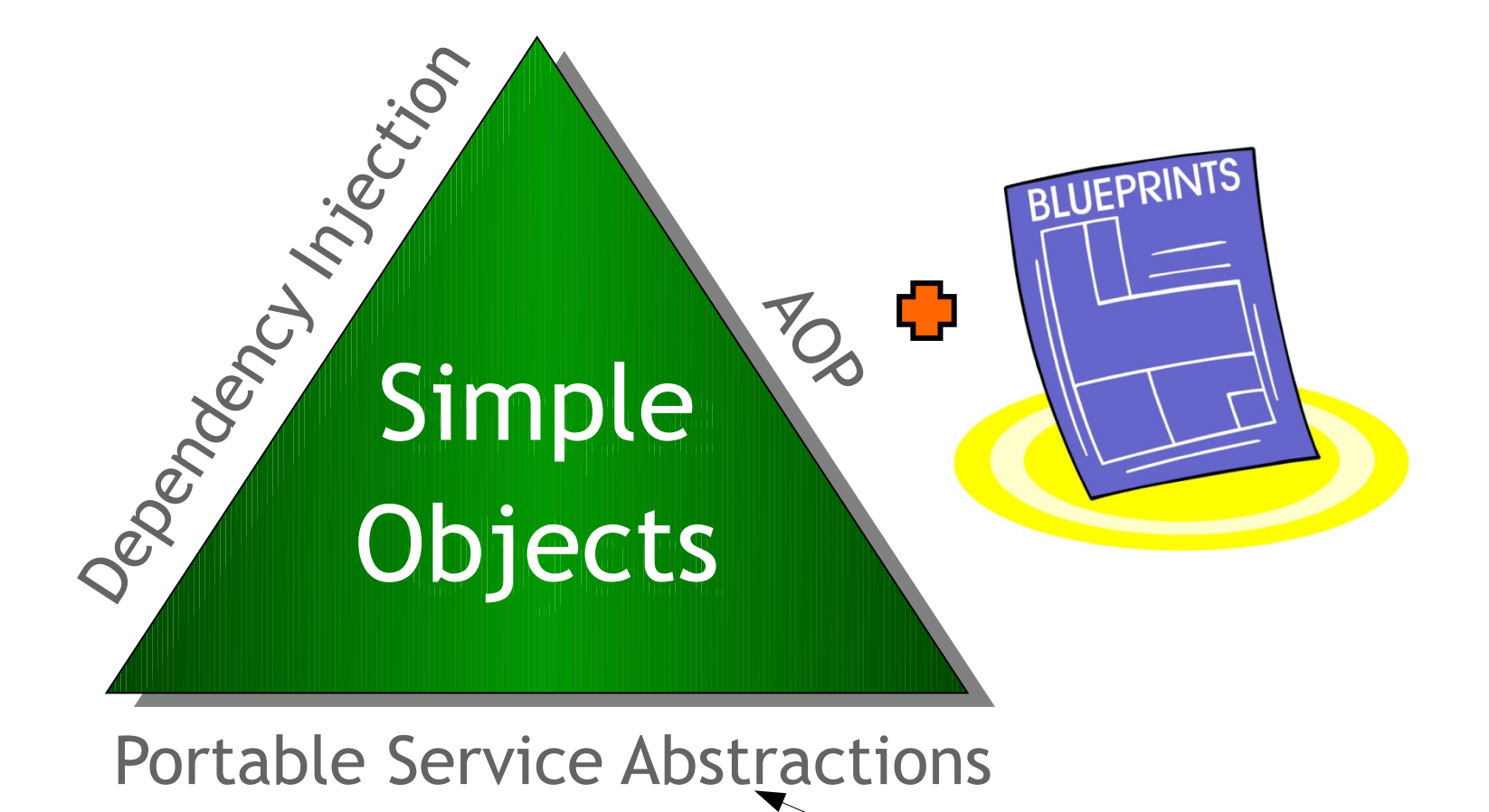

More important than ever!

#### **Spring Focus Areas**

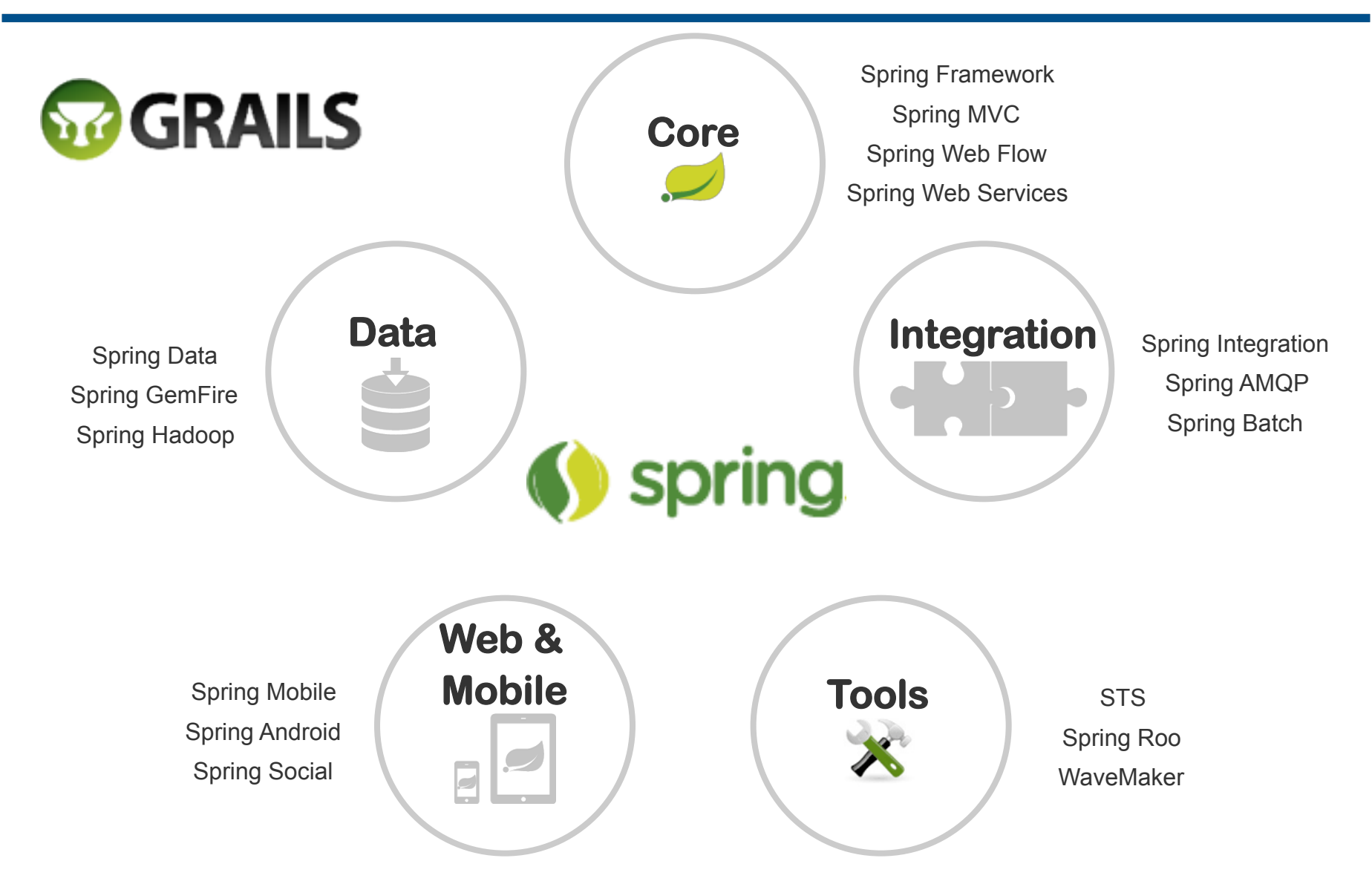

**vm**ware<sup>®</sup>

3

#### **Spring 3.2 Strategy**

#### ■ Early support for latest Java specifications

- Java FF 7 as the central theme
- As usual, support for selected specifications in individual form
- With Java 8's language and API enhancements in mind already

#### § **Preserving compatibility with Java 5+**

- Java SE 5+ as well as Java EE 5+
- For the entire Spring 3.x branch
- However, stronger focus on a Java SE 7 and Servlet 3.0+ world

#### § **Best possible experience on modern deployment environments**

• From Tomcat 7 and WebSphere 8 to Google App Engine and Cloud Foundry

### **Auto-Reconfiguration: Getting Started**  Auto-Reconfiguration: Getting Started

- § Deploy Spring apps to the cloud **without changing a single line of code**  • Deploy Spring apps to the cloud **without changing a**
- Cloud Foundry automatically re-configures bean definitions to bind to extending the cloud services of the configures bean  $\mathcal{L}$  re-configures bean  $\mathcal{L}$
- Works with spring and grails frameworks

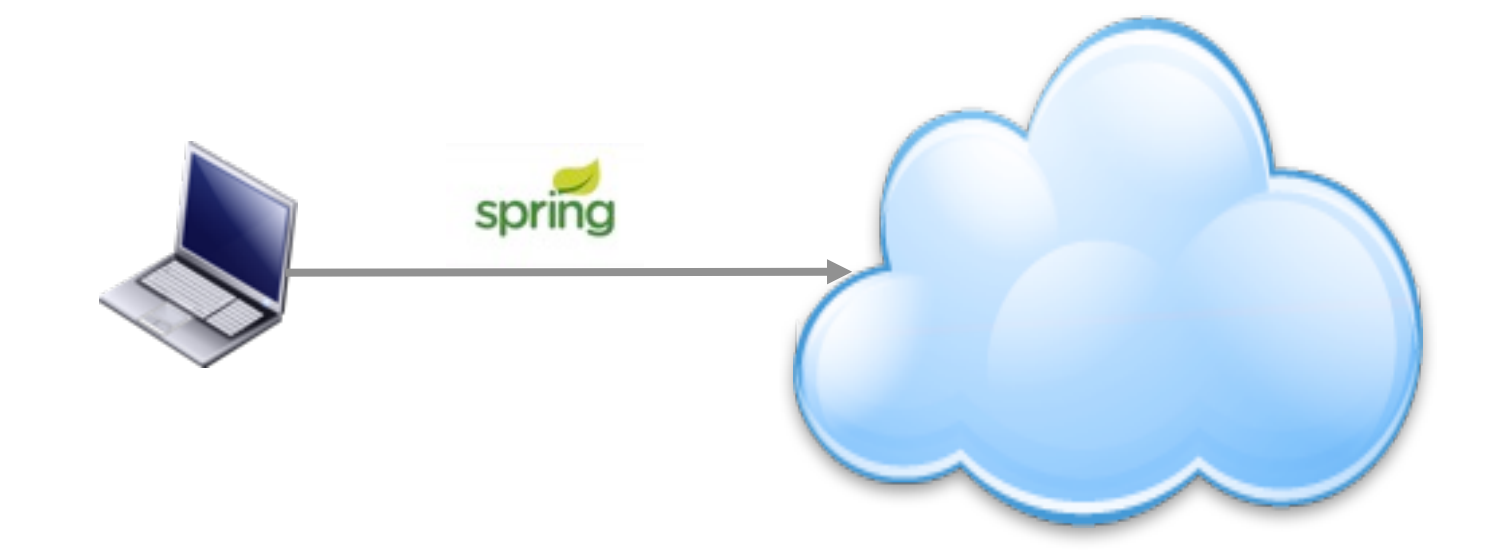

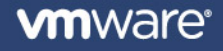

#### **Auto-Reconfiguration: Relational DB**

- Reference to Reconfigurations and DataSource § **Detects beans of type javax.sql.DataSource**
- Connects to MySQL or PostgreSQL services
- **Conceition driver** we we concern popped to the query • Specifies driver, url, username, password, validation query
- **EXPECTE COMMONS DBCP or Tomcat DataSource**

```
<bean class="org.apache.commons.dbcp.BasicDataSource"
        destroy-method="close" id="dataSource">
    <property name="driverClassName" value="org.h2.Driver" />
    <property name="url" value="jdbc:h2:mem:" />
    <property name="username" value="sa" />
    <property name="password" value=
"" />
</bean>
```
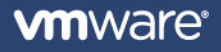

10

## **Auto-Reconfiguration: ORM**  Auto-Reconfiguration: ORM

- § **Adjusts Hibernate Dialect**
- **E** Changes hibernate.dialect property to MySQLDialect (MyISAM) or **PostgreSQLDialect** *PostgreSQLDialect* 
	- · org.springframework.orm.jpa.AbstractEntityManagerFactoryBean
	- org.springframework.orm.hibernate3.AbstractSessionFactoryBean(Spring 2.5 and 3.0)  $\sim$  0.07
	- org.springframework.orm.hibernate3.SessionFactoryBuilderSupport (Spring 3.1)  $\overline{a}$

<bean class="org.sf.orm.jpa.LocalContainerEntityManagerFactoryBean" id="entityManagerFactory"> <property name="dataSource" ref="dataSource"/> </bean>

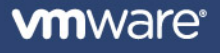

#### **Auto-Reconfiguration: NoSQL**

- § **Works with Spring Data**  Autorities: Note
	- Connects to MongoDB service (Document Store)
	- Connects to Redis service (Key-Value Store)

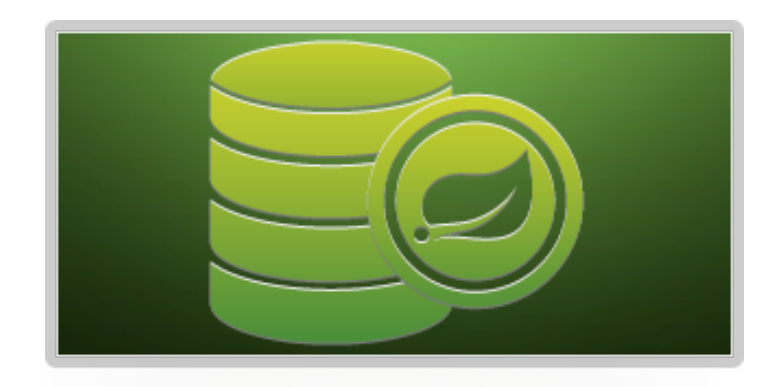

- § **Umbrella of projects embracing the various new data access technologies** 
	- Non-relational DBs
	- Map-Reduce frameworks Cloud-based data services

#### ■ Enhances developer productivity

- Removes API noise, boiler-plate code and resource management
- Offers a consistent programming model

#### § **Builds on top of existing Spring features and projects**

- e.g. Inversion of control, life-cycle management, type conversion, portable data access exceptions, caching
- Easy to add to your application

#### § **Works with Spring AMQP 1.0**

- Provides publishing, multithreaded consumer generation, and message converters • Provides nublishing multithreaded cont expressed publishing, multitangles publishing, multitangles publishing, multitangles publishing, multitangles  $\mathbb{R}^n$ 
	- Facilitates management of AMQP resources while promoting DI and declarative configuration expansion of AMQP resources which promotion which promotion  $\mathbb{R}^n$

#### **• Detects beans of type**

org.springframework.amqp.rabbit.connection.ConnectionFactory

### ■ Connects to Rabbit Service

• Specifies host, virtual host, port, username, password

#### § **Creates CachingConnectionFactory** estec Caching Connection Factory

<rabbit:connection-factory id="rabbitConnectionFactory" host="localhost" password="testpwd" port="1238" username="testuser" virtual-host="virthost" />

16

#### **Auto-Reconfiguration: How it works**

- Cloud Foundry installs a BeanFactoryPostProcessor in your **application context during staging** 
	- Adds jar to your application
	- Modifies web.xml to load BFPP
- Adds context file to contextConfigLocation web-app context**param**
	- Spring MVC DispatcherServlet init-param
- Adds PostgreSQL and MySQL driver jars as needed for DataSource **reconfiguration**

#### **Auto-Reconfiguration: Limitations**

- Exactly one service of a given type bound to application
	- e.g. Only one relational DB service (MySQL or PostgreSQL)
- **Exactly one bean of matching type in application** 
	- e.g. Only one bean of type javax.sql.DataSource
- § **Auto-Reconfiguration is skipped if limitations not met**
- § **Custom configuration is not preserved** 
	- e.g. Pool sizes, caching or connection properties
- § **Use cloud namespace instead**

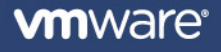

#### **Auto-Reconfiguration: Opting Out**

- Two ways to explicitly disable auto-reconfiguration:
	- Choose framework "JavaWeb" when deploying application
		- Application remains unchanged during staging
		- Unable to take advantage of profile feature
	- Use any <cloud> element that creates a bean representing a service
		- Explicit control of service bindings implies that auto- reconfiguration is unnecessary

#### **Introducing… the Cloud Namespace**

- <cloud:> namespace for use in Spring app contexts
- § **Provides application-level control of bean service bindings**
- § **Recommended for development of new cloud apps**
- Use when:
	- You have multiple services of the same type
	- You have multiple connecting beans of the same type
		- e.g. DataSource, MongoDBFactory
	- You have custom bean configuration
		- e.g. DataSource pool size, connection properties

## **Including Cloud Namespace in Your App**  Including Cloud Namespace in Your App

- § **Declare Maven Dependency and Repository**  • Declare Maven Dependency and Repository
- Add namespace declaration to app context files • Add namespace declaration to app context files

```
<dependencies>
   <dependency>
      <groupId>org.cloudfoundry</groupId>
      <artifactId>cloudfoundry-runtime</artifactId>
      <version>0.8.1</version>
    </dependency>
......
<repositories>
    <repository>
        <id>org.springframework.milestone</id>
        <name>Spring Framework Milestone Repository</name>
        <url>http://maven.springframework.org/milestone</url>
    </repository>
```
......

#### **<cloud:service-scan>**

- Scans all services bound to the application and creates a bean of an appropriate type for each<br> **an appropriate type for each** • Scans all services bound to the application and creates a
	- Same bean types as auto-reconfiguration Same bean types as auto-reconfiguration
- § **Useful during early development phases**  Useful during early development phases

```
<beans ... 
 xmlns:cloud=
"http://schema.cloudfoundry.org/spring"
     xsi:schemaLocation=
"http://schema.cloudfoundry.org/spring
      http://schema.cloudfoundry.org/spring/cloudfoundry-spring-0.8.xsd
     \overline{\phantom{a}} \overline{\phantom{a}}<cloud:service-scan/>
</beans>
```
### **<cloud:service-scan> Autowire Dependencies**  <cloud:service-scan> Autowire Dependencies

- § **Created beans can be autowired as dependencies**
- Use @Qualifier with service name if multiple services of same type **bound to app**  $\frac{1}{2}$  **multiple services of multiple services of multiple services of**  $\frac{1}{2}$  **multiple services of**  $\frac{1}{2}$  **multiple services of**  $\frac{1}{2}$  **multiple services of**  $\frac{1}{2}$  **multiple services of**  $\frac{1}{2}$  **m** •<br>• Llee @Ouelifier with complex nome if multiple complexe of a

```
@Autowired(required=false)
private ConnectionFactory rabbitConnectionFactory;
```
@Autowired private RedisConnectionFactory redisConnectionFactory;

@Autowired @Qualifier("test\_mysql\_database") private DataSource mysqlDataSource;

@Autowired(required=false) @Qualifier("test\_postgres\_database") private DataSource postgresDataSource;

## **<cloud:service-scan> Declare Dependencies**  <cloud:service-scan> Declare Dependencies

- § **Created beans ids will match service names**  • Created beans ids will match service names
- § **Use service name in dependency declarations**  • Use service name in dependency declarations

<!-- Connects to cloud service named "contacts-db" --> <bean class="org.sf.orm.jpa.LocalContainerEntityManagerFactoryBean" id="entityManagerFactory"> <property name="dataSource" ref="contacts-db"/> </bean>

<!-- Connects to cloud service named "tweet-cache" --> <bean id= "redisTemplate" class= "org.sf.data.redis.core.RedisTemplate" > <property name="connectionFactory" ref="tweet-cache"/>

 $<$ /hean $>$ 

....

27

#### **<cloud:data-source>**

## § **Configures a DataSource bean**  • Configures a DataSource bean

• Commons DBCP or Tomcat DataSource – Commons DBCP or Tomcat DataSource

#### § **Basic attributes:**  • Basic attributes:

- id: defaults to service name id: defaults to service name
- service-name: only needed if you have multiple relational database services service-name: only needed if you have multiple relational bound to the app data base services bound to the app

```
•
<cloud:data-source id="dataSource"/>
```

```
<bean class="org.sf.orm.jpa.LocalContainerEntityManagerFactoryBean"
        id="entityManagerFactory">
     <property name="dataSource" ref="dataSource"/>
</bean>
```
#### **Spring 3.1 Environment Abstraction**

#### § **Bean definitions for a specific environment (Profiles)**

- e.g. development, testing, production
- Possibly different deployment environments
- Activate profiles by name
	- spring.profiles.active system property
	- Other means outside deployment unit
	- "default" profile activates if no other profiles specified

#### § **Custom resolution of placeholders**

- Dependent on the actual environment
- Ordered property sources
- § **Requires Spring 3.1 (or later)**

#### **Isolating Cloud Foundry Configuration**

- Switch between local, testing and Cloud Foundry deployments with **Profiles**
- § **"cloud" profile automatically activates on Cloud Foundry** 
	- usage of the cloud namespace should occur within the cloud profile block

```
<bean class="org.sf.orm.jpa.LocalContainerEntityManagerFactoryBean"
        id="entityManagerFactory">
    <property name="dataSource" ref="dataSource"/>
</bean>
<beans profile="cloud">
    <cloud:data-source id="dataSource" />
</beans>
<beans profile="default">
    <bean class="org.a.commons.dbcp.BasicDataSource" id="dataSource">
        <property name="url" value="jdbc:mysql://localhost/stalker" />
    </bean>
</beans>
```
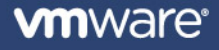

47

#### **■ Use profiles to add features when deploying to Cloud Foundry**

• e.g. Using Send Grid to send email

```
<beans profile="cloud">
    <bean name="mailSender" class="example.SendGridMailSender">
        <property name="apiUser" value=
"youremail@domain.com" />
        <property name="apiKey" value="secureSecret" />
    </bean>
</beans>
```
#### **Cloud Properties**

- § **Cloud Foundry uses Environment abstraction to automatically expose properties to Spring 3.1 apps** 
	- Basic information about the application, such as its name and the cloud provider
	- Detailed connection information for bound services
		- cloud.services. {service-name}.connection. {property}
		- aliases for service name created based on the service type
			- e.g. "cloud.services.mysql.connection.{property}"
			- only if there is a single service for that type bound

#### **Profile Support: How it works**

- Cloud Foundry installs a custom ApplicationContextInitializer in **your app during staging** 
	- Modifies web.xml
		- Adds to contextInitializerClasses context-param
- § **Adds "cloud" as an active profile**
- Adds a PropertySource to the Environment

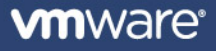

#### **Summary**

- § **Comprehensive set of services**
- **Example 3 Spring developers served well** 
	- Dependency injection proves the right approach, again!
- § **Many simplifications to use services** 
	- Auto-reconfig
	- Cloud namespace
	- Cloud profile
- Focus on your app; let us worry about services!

#### **Architectural Principles for the cloud**

#### § **Decoupled**

#### § **Elastic**

- Early instrumentation
- Continuous optimization
- Fast provisioning
- § **Lightweight**
- § **Framework based** 
	- Spring Data
- § **Container independent**
- Enhanced with new NoSQL

## **vm**ware

**For any questions, contact** 

**tkarlsson@vmware.com**

**+46 702 840075** 

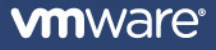